Министерство образования и науки Российской Федерации Государственное бюджетное профессиональное образовательное учреждение «Южно-Уральский многопрофильный колледж»

### **РАБОЧАЯ ПРОГРАММА ДОПОЛНИТЕЛЬНОГО ОБРАЗОВАНИЯ**

### **«WEB-ДИЗАЙН»**

**для специальностей 09.02.07 «Информационные системы и программирование»**

г. Челябинск, 2019

#### ОДОБРЕНА

#### **УТВЕРЖДАЮ**

методической. Заместитель на заселании пикловой директора учебно- $\Pi$ <sup>O</sup> комиссии ЕН дисциплин, ОПД и ДА методической работе специальности «Информационные систейный Juin  $\frac{1}{2} \frac{H}{2}$ И.Н. Тихонова и программирование»

Протокол №  $\frac{A}{\sigma}$  от Председатель ЦМК <u>All</u> A.O. Брюханова<br><u>» Clur espid</u> 2019 г.  $\overline{\mathcal{K}}$ 

Рабочая программа дополнительного образования «WEB-ДИЗАЙН» разработана в рамках дополнительных образовательных услуг по специальностям 09.02.03 «Программирование в компьютерных системах» и 09.02.07 «Информационные системы и программирование».

Разработчик:

Брюханова Яна Олеговна, преподаватель специальных дисциплин.

Утверждена на заседании ЦМК ЕН дисциплин, ОПД и ПМ специальностям «Программирование в компьютерных системах», «Информационные системы и программирование».

Протокол № от

Согласовано:

Тихонова И.Н., заместитель директора по учебно-методической работе, руководитель металлургического комплекса ГБПОУ «Южно-Уральский многопрофильный колледж».

# **СОДЕРЖАНИЕ**

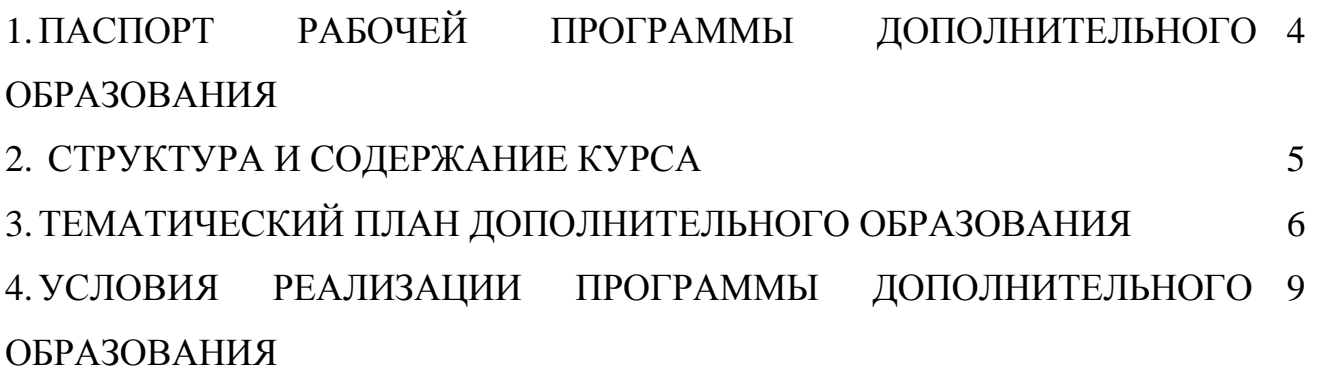

### **1 ПАСПОРТ РАБОЧЕЙ ПРОГРАММЫ ДОПОЛНИТЕЛЬНОГО ОБРАЗОВАНИЯ**

#### **1.1. Область применения рабочей программы**

Рабочая программа дополнительного образования «WEB-ДИЗАЙН» реализуется в рамках программ дополнительных образовательных услуг и обеспечивает подготовку высококвалифицированных специалистов.

Программа может быть использована в дополнительном профессиональном образовании в рамках повышения квалификации и переподготовки специальностей **09.02.07 «Информационные системы и программирование»** и **09.02.03 «Программирование в компьютерных системах»**.

### **1.2. Цели и задачи дополнительного образования – требования к результатам освоения web-технологий:**

В результате освоения программы дополнительного образования «WEB-ДИЗАЙН» обучающийся должен **знать:**

основные составляющие блоки Интернет-ресурса;

теорию цвета;

требования к графическому дизайну и юзабилити веб-сайта;

основы веб-дизайна: язык разметки гипертекста HTML и каскадные таблицы стилей CSS;

современные графические редакторы;

основы графического дизайна и верстки веб-страниц;

современные системы управления содержимым сайта (CMS).

В результате освоение программы дополнительного образования «WEB-ДИЗАЙН» обучающийся должен **уметь:**

проектировать информационную структуру веб-сайта;

создавать макет Интернет-ресурса с применение цветовых схем;

верстать веб-страницы сайта с помощью языка разметки гипертекста HTML;

применять стили для веб-сайта при помощи CSS;

использовать графические редакторы для создания шаблона сайта;

создавать сайты с помощью современных платформ и систем управления контентом (CMS);

размещать контент в сети Интернет.

### **1.3. Рекомендуемое количество часов на освоение примерной программы профессионального модуля:**

максимальной учебной нагрузки обучающегося **100** часов,

в том числе:

обязательной аудиторной учебной нагрузки обучающегося **100** часов.

## **2 СТРУКТУРА И СОДЕРЖАНИЕ КУРСА**

### **2.1. Объем учебной дисциплины и виды учебной работы**

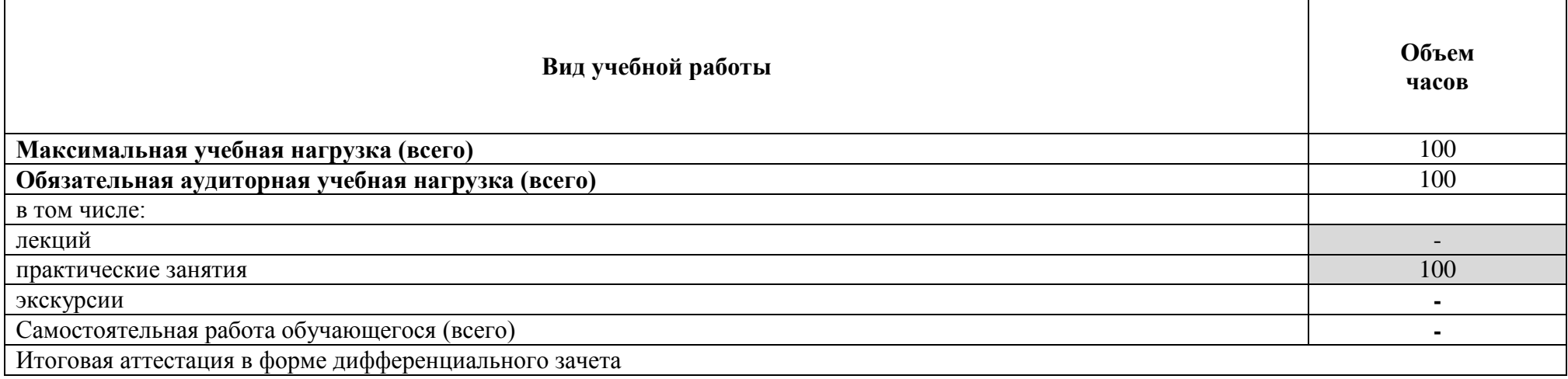

# **3ТЕМАТИЧЕСКИЙ ПЛАН ДОПОЛНИТЕЛЬНОГО ОБРАЗОВАНИЯ «WEB-ДИЗАЙН»**

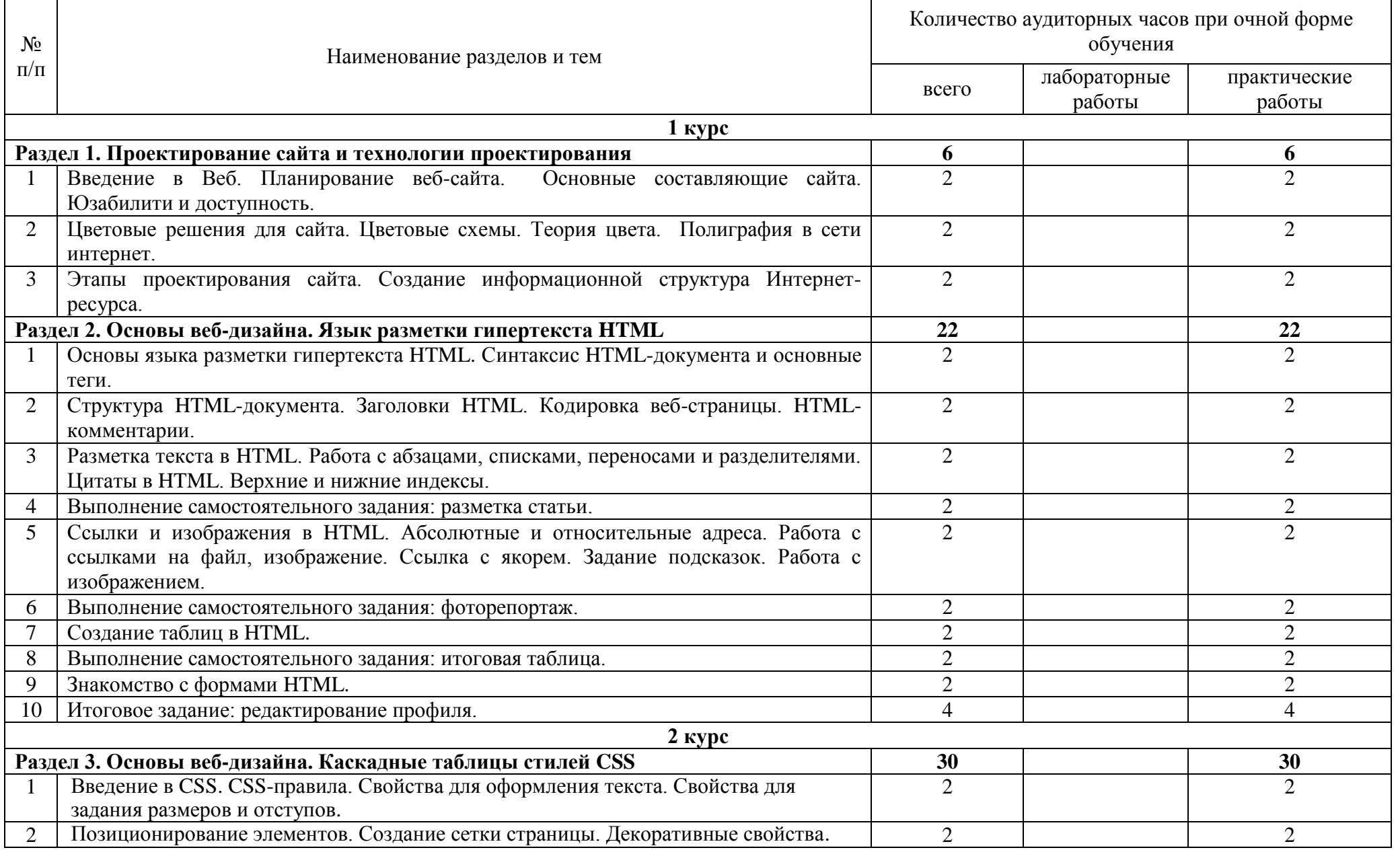

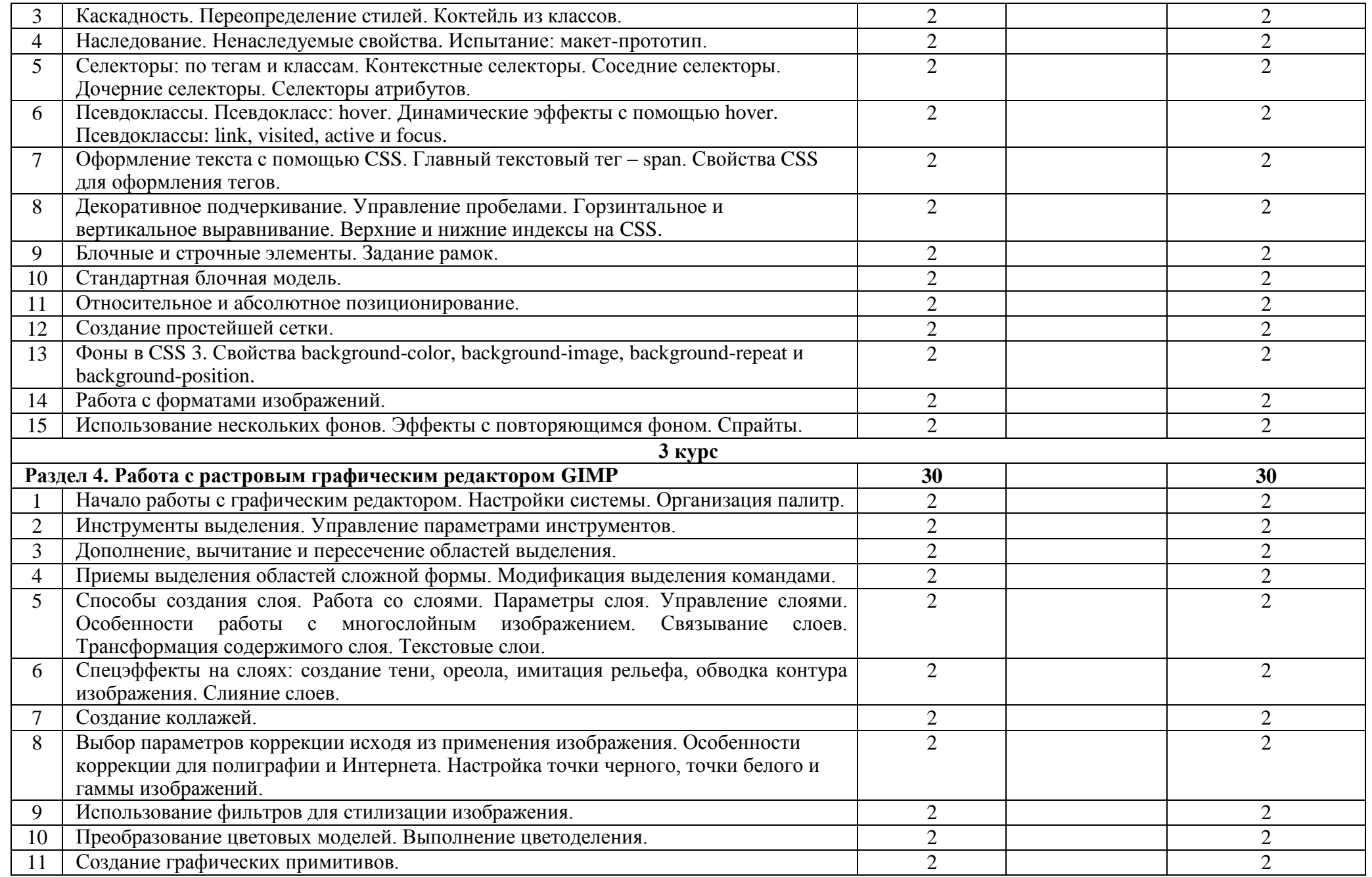

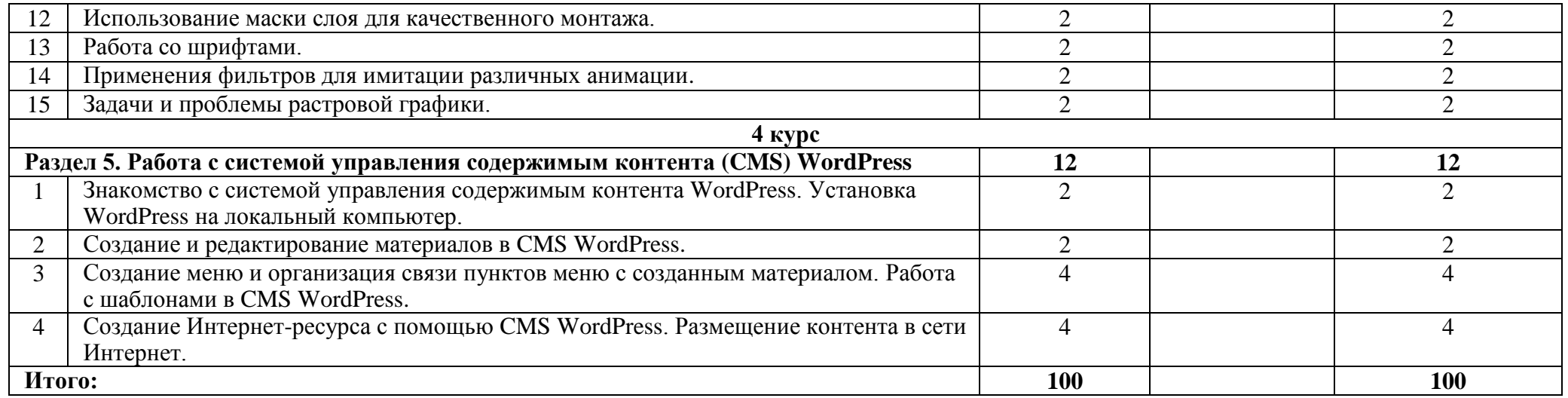

### **4 УСЛОВИЯ РЕАЛИЗАЦИИ ПРОГРАММЫ ДОПОЛНИТЕЛЬНОГО ОБРАЗОВАНИЯ**

#### **4.1. Требования к минимальному материально-техническому обеспечению**

Кабинеты для проведения практических занятий: кабинет информационнокоммуникационных систем.

Полигоны: вычислительной техники.

Оборудование учебного кабинета и рабочих мест кабинета: компьютеры, принтер, проектор, локальная сеть, доступ к глобальной сети Интернет, программное обеспечение общего и профессионального назначения, комплект учебнометодической документации.

### **4.2. Информационное обеспечение обучения**

### **Перечень рекомендуемых учебных изданий, Интернет-ресурсов, дополнительной литературы**

### **Основные источники:**

1. Олифер В. Г., Олифер Н. А. Основы сетей передачи данных. М.: Интернетуниверситет информационных технологий - ИНТУИТ.ru, 2013. — 176 с.

2. Столлингс В. Передача данных. 4-е издание. СПб.: Питер, 2012. — 750 с.

### **Дополнительные источники:**

1. Пескова С.А., Кузин А.В., Волков А.Н. Сети и телекоммуникации. Учебное пособие, М, 2012.-310 с.

2. Гук М. Аппаратные средства локальных сетей. Энциклопедия. СПб., 2012.- 190с.

3. Олифер В.Г.,Олифер Н.А. Компьютерные сети. Принципы, технологии, протоколы: Учебник для вузов, СПб, 2013.-400 с.

### **Интернет-ресурсы:**

- 1. http://www.intuit.ru
- 2. http://htmlbook.ru
- 3. http://htmlacademy.ru
- 4. https://ru.wordpress.org
- 5. http://www.denwer.ru